#### **.ГОСУЛАРСТВЕННОЕ БЮЛЖЕТНОЕ ПРОФЕССИОНАЛЬНОЕ** ОБРАЗОВАТЕЛЬНОЕ УЧРЕЖДЕНИЕ ИРКУТСКОЙ ОБЛАСТИ «ЧЕРЕМХОВСКИЙ ГОРНОТЕХНИЧЕСКИЙ КОЛЛЕДЖ ИМ. М.И. ЩАДОВА»

Рассмотрено на заседании ЦК  $\frac{\alpha}{\alpha}$   $\frac{\partial \chi}{\partial \alpha}$   $\frac{\partial \zeta}{\partial \alpha}$  2020 r. Председатель Lypp euro A.K. Кузьмина

**УТВЕРЖДАЮ** Зам. директора по УР<br>
<u>*UUL*</u> Н.А. Шаманова<br>
«  $\frac{23}{}$ » *O*C 2020 г.

#### **МЕТОДИЧЕСКИЕ УКАЗАНИЯ**

для выполнения

практических работ студентов

по учебной дисциплине

#### ОП.01. ИНЖЕНЕРНАЯ ГРАФИКА

#### программы подготовки специалистов среднего звена по специальности

13.02.11. Техническая эксплуатация и обслуживание электрического и электромеханического оборудования (по отраслям) (заочное обучение)

> Разработал преподаватель: Н.А. Комарова

2020 г.

## **СОДЕРЖАНИЕ**

# Лист

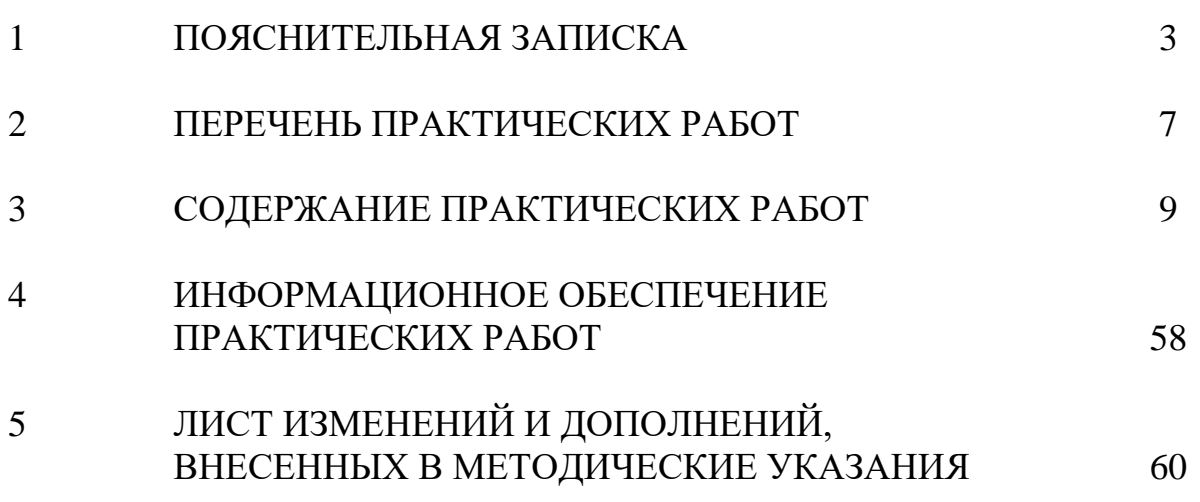

### **1 ПОЯСНИТЕЛЬНАЯ ЗАПИСКА**

Методические указания по выполнению практических работ по учебной дисциплине **Инженерная графика** предназначены для студентов специальности [13.02.11. Техническая эксплуатация и обслуживание электрического и](garantf1://70627340.0/)  [электромеханического оборудования \(по отраслям\),](garantf1://70627340.0/) составлены в соответствии с рабочей программой дисциплины **Инженерная графика** , разработанной на основе Федерального государственного образовательного стандарта среднего профессионального образования по специальности [13.02.11 Техническая](garantf1://70627340.0/)  [эксплуатация и обслуживание электрического и электромеханического](garantf1://70627340.0/)  [оборудования \(по](garantf1://70627340.0/) отраслям).

Методические указания являются частью учебно-методического комплекса по дисциплине **Инженерная графика** и содержат задания, указания по выполнению практических графических работ.

Перед выполнением практической работы каждый студент обязан показать свою готовность к выполнению работы: выполнить тестовое задание, упражнение, ответить на вопросы. По окончании работы студент оформляет графическую работу в соответствии с требованиями стандартов ЕСКД и защищает свою работу.

### **Базовая часть**

В результате освоения дисциплины студент должен **знать:**

- законы, методы и приемы проекционного черчения;

-правила выполнения и чтения конструкторской и технологической документации;

- правила оформления чертежей, геометрические построения и правила вычерчивания технических деталей;

- способы графического представления технологического оборудования и выполнения технологических схем;

- требования стандартов Единой системы конструкторской документации (далее - ЕСКД) и Единой системы технологической документации (далее - ЕСТД) к оформлению и составлению чертежей и схем.

В результате освоения дисциплины студент должен **уметь:**

-выполнять графические изображения технологического оборудования и технологических схем в ручной и машинной графике;

-выполнять комплексные чертежи геометрических тел и проекции точек,

3

лежащих на их поверхности, в ручной и машинной графике;

- выполнять чертежи технических деталей в ручной и машинной графике;
- читать чертежи и схемы;
- оформлять технологическую и конструкторскую документацию в соответствии с действующей нормативно-технической документацией.

### **Вариативная часть** не предусмотрена

 Графические работы предназначены для закрепления теоретических знаний и приобретения необходимых практических умений в соответствии с требованиями ФГОС СПО по указанной выше специальности.

 При проведении практических работ применяются следующие технологии и методы обучения:

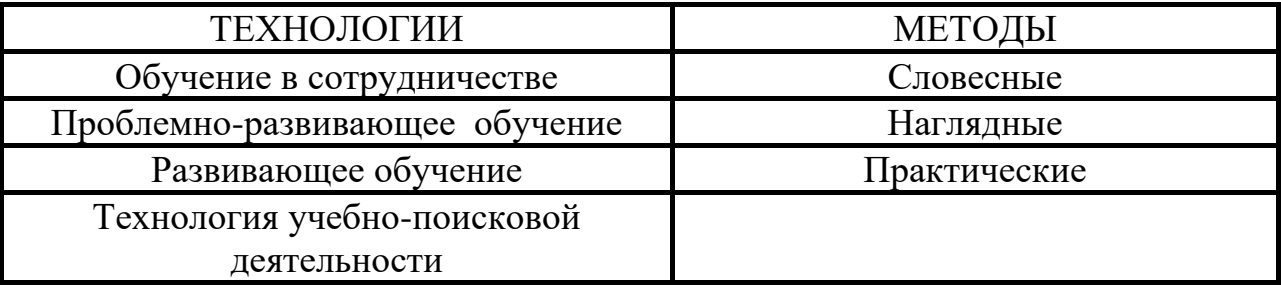

### **Общие требования к выполнению и оформлению графических работ**

Графические работы выполняются на листах форматах А3, А4 ,оформляются в соответствии с требованиями стандартов ЕСКД.

 Все выполненные практические графические работы скрепляются в виде альбома в последовательности 1,2,3 ….и т.д

### **Требования к рабочему месту**

Оборудование кабинета Инженерная графика:

посадочные места по количеству обучающихся;

- рабочее место преподавателя, оборудованное персональным компьютером, подключенным к сети Интернет и средствами вывода звуковой информации;

- комплект учебно-наглядных пособий;

- объемные модели геометрических тел, деталей;

-чертежные инструменты: линейки, треугольники с углами  $30^{\circ}$ ,  $90^{\circ}$ ,  $60^{\circ}$  и  $45^{\circ}$ , 90º,45º, транспортирами, циркулями.

### **КРИТЕРИИ ОЦЕНКИ**

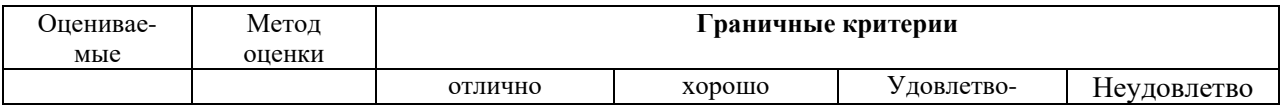

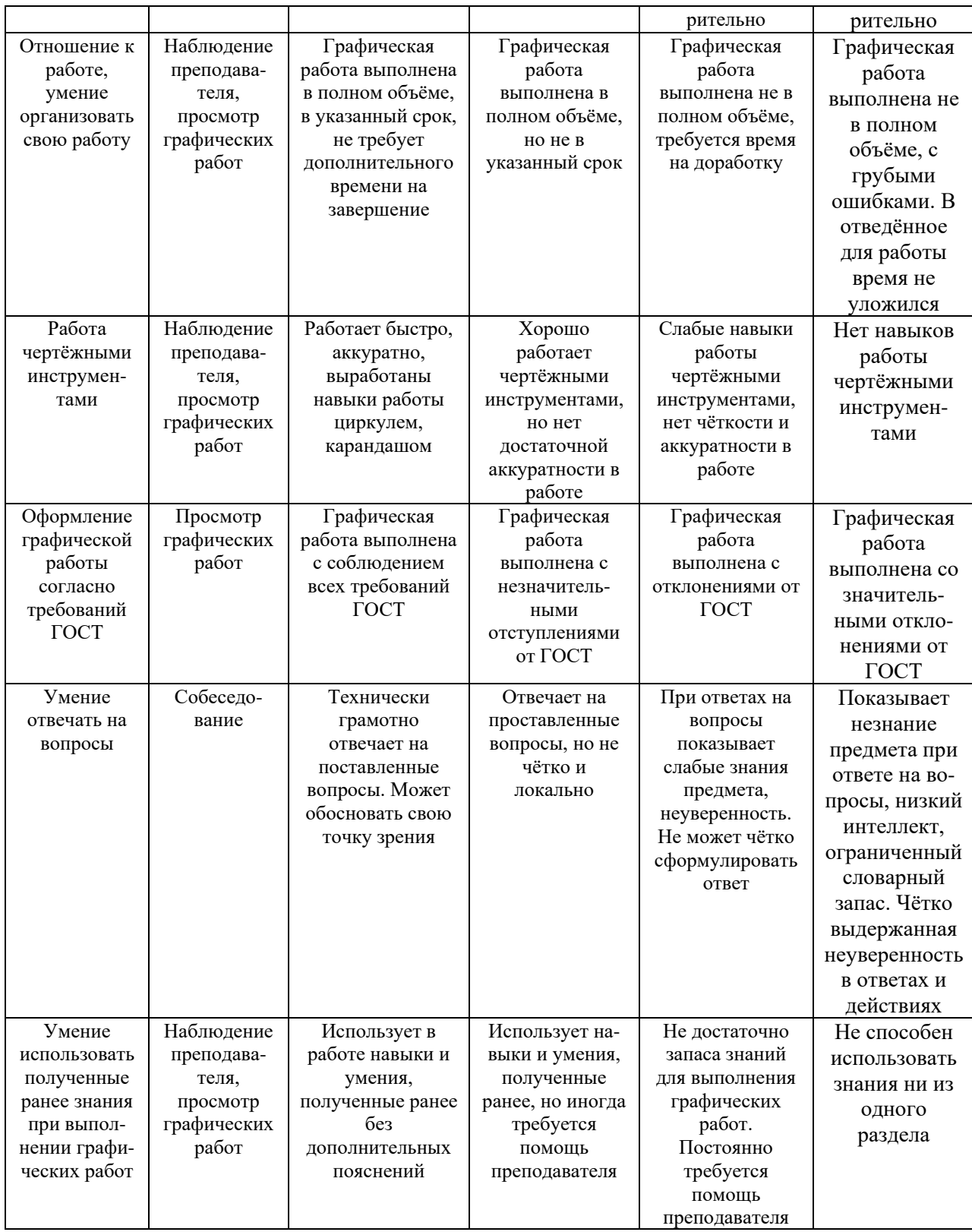

В соответствии с учебным планом программы подготовки специалистов среднего звена по специальности по специальности [13.02.11 Техническая](garantf1://70627340.0/)  [эксплуатация и обслуживание электрического и электромеханического](garantf1://70627340.0/)  [оборудования \(по отраслям\)](garantf1://70627340.0/) и рабочей программой на практические работы по дисциплине **Инженерная графика** отводится 8 часов.

## **2 ПЕРЕЧЕНЬ ПРАКТИЧЕСКИХ РАБОТ**

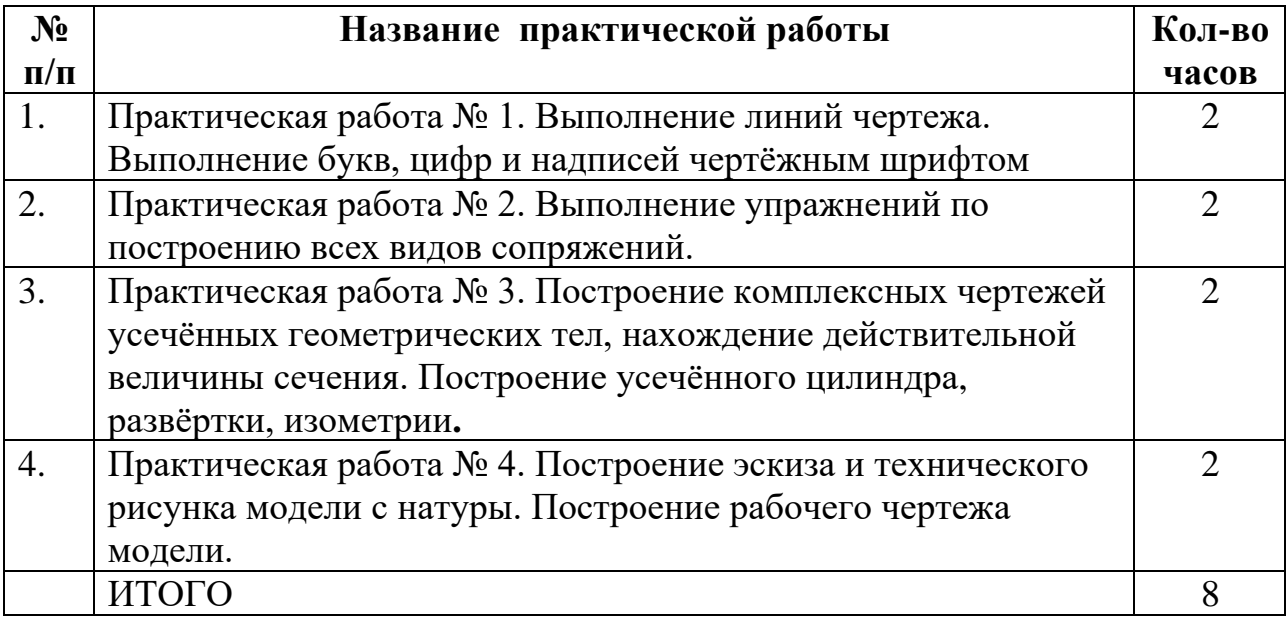

## **3 СОДЕРЖАНИЕ ПРАКТИЧЕСКИХ РАБОТ Практическая работа № 1**

Выполнение линий чертежа.

Выполнение букв, цифр и надписей чертёжным шрифтом

Работа выполняется на формате А3

**Цель** : систематизация и закрепление полученных теоретических знаний

### **Задание 1:**

Разделить формат А3 на два формата А4. В каждом из форматов А4

выполнить рамку поля чертежа и основную надпись.

- 1. Выполнить прописные и строчные буквы и цифры арабского алфавита.
- 2. Выполнить типы линий по приведенному образцу

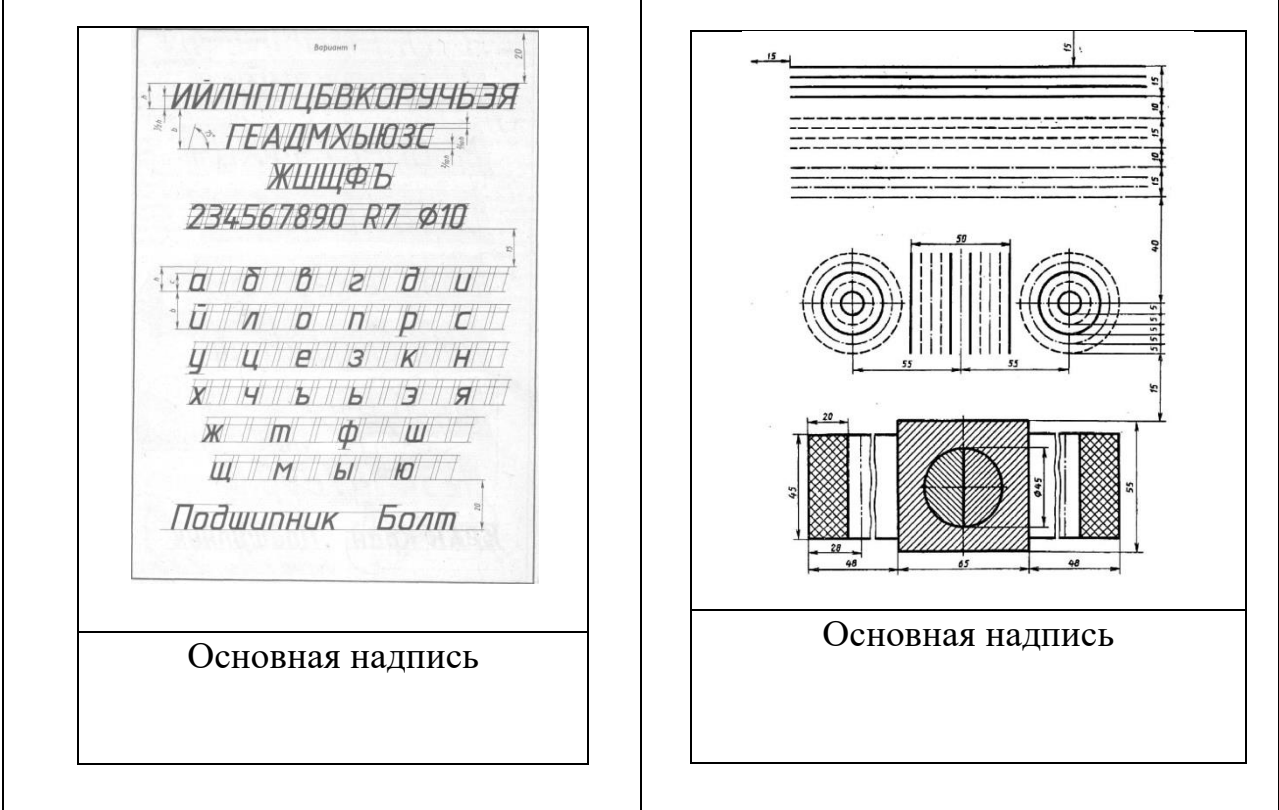

Рисунок 1.1- Пример выполнения работы

**Итог работы:** Студент сдает практическую работу преподавателю в установленный срок, отвечая на контрольные вопросы к чертежу, поясняя ход выполнения практической работы.

### **Практическая работа № 2**

Выполнение упражнений по построению всех видов сопряжений.

**Цель** : систематизация и закрепление полученных теоретических знаний Задание выполняется в тетради

1.Выполнить сопряжение двух прямых расположенных под острым углом дугой окружности радиусом 10 мм;

2. Выполнить сопряжение двух прямых расположенных под прямым углом дугой окружности радиусом 10 мм.

3. Выполнить сопряжение двух прямых расположенных под тупым углом дугой окружности радиусом 10 мм.

4. Выполнить внешнее сопряжение окружности  $\varnothing$ 50 и прямой дугой окружности радиусом 20 мм.

5. Выполнить внутреннее сопряжение окружности  $\varnothing$ 50 и прямой дугой окружности радиусом 60 мм.

6. Выполнить внешнее сопряжение двух окружностей  $\varnothing$ 50 и  $\varnothing$ 20 мм дугой окружности радиусом 20 мм.

7. Выполнить внутреннее сопряжение двух окружностей  $\varnothing$ 50 и  $\varnothing$ 20 дугой окружности радиусом 60 мм.

8. Выполнить комбинированное сопряжение двух окружностей  $\emptyset$ 50 и  $\emptyset$ 20 дугой окружности радиусом 40мм.

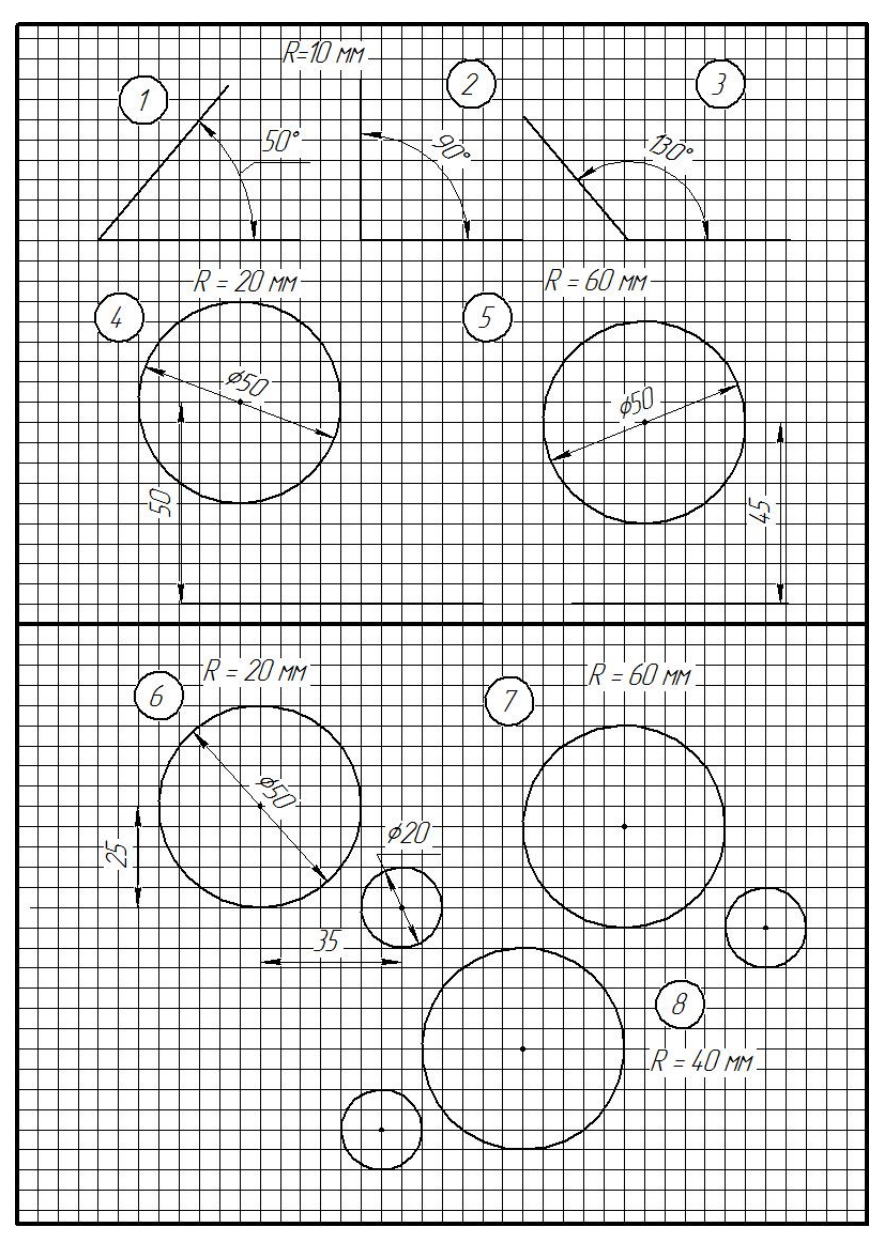

Рисунок 2.1- Образец выполнения задания

**Итог работы:** Студент сдает практическую работу преподавателю в установленный срок, отвечая на контрольные вопросы к чертежу, поясняя ход выполнения практической работы.

### **Практическая работа № 3**

Практическая работа № 3. Построение комплексных чертежей усечённых геометрических тел, нахождение действительной величины сечения.

Построение усечённого цилиндра, развёртки, изометрии**.**

Работа выполняется на листе чертежной бумаги формата А 3.

**Цель** : систематизация и закрепление полученных теоретических знаний

**Задания для практической работы:** 

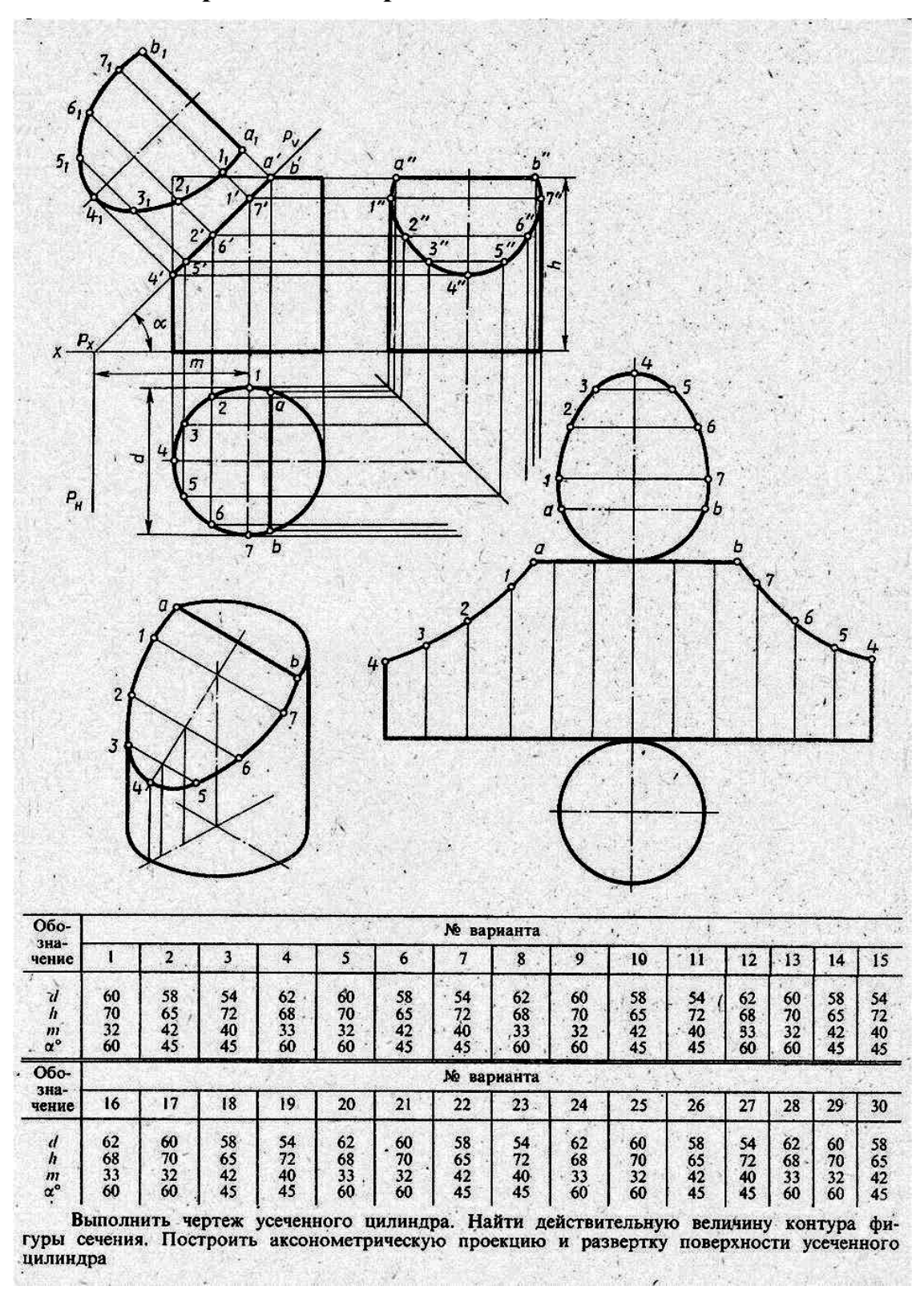

**Итог работы:** Студент сдает практическую работу преподавателю в установленный срок, отвечая на контрольные вопросы к чертежу, поясняя ход выполнения практической работы.

### **Практическая работа № 4**

Построение эскиза и технического рисунка модели с натуры. Построение рабочего чертежа модели.

Работа выполняется на листе миллиметровой бумаги А3, формате А3.

**Цель** : систематизация и закрепление полученных теоретических знаний **Задание1:** Построить эскиз и технический рисунок модели с натуры (размеры придумайте свои)

Варианты заданий:

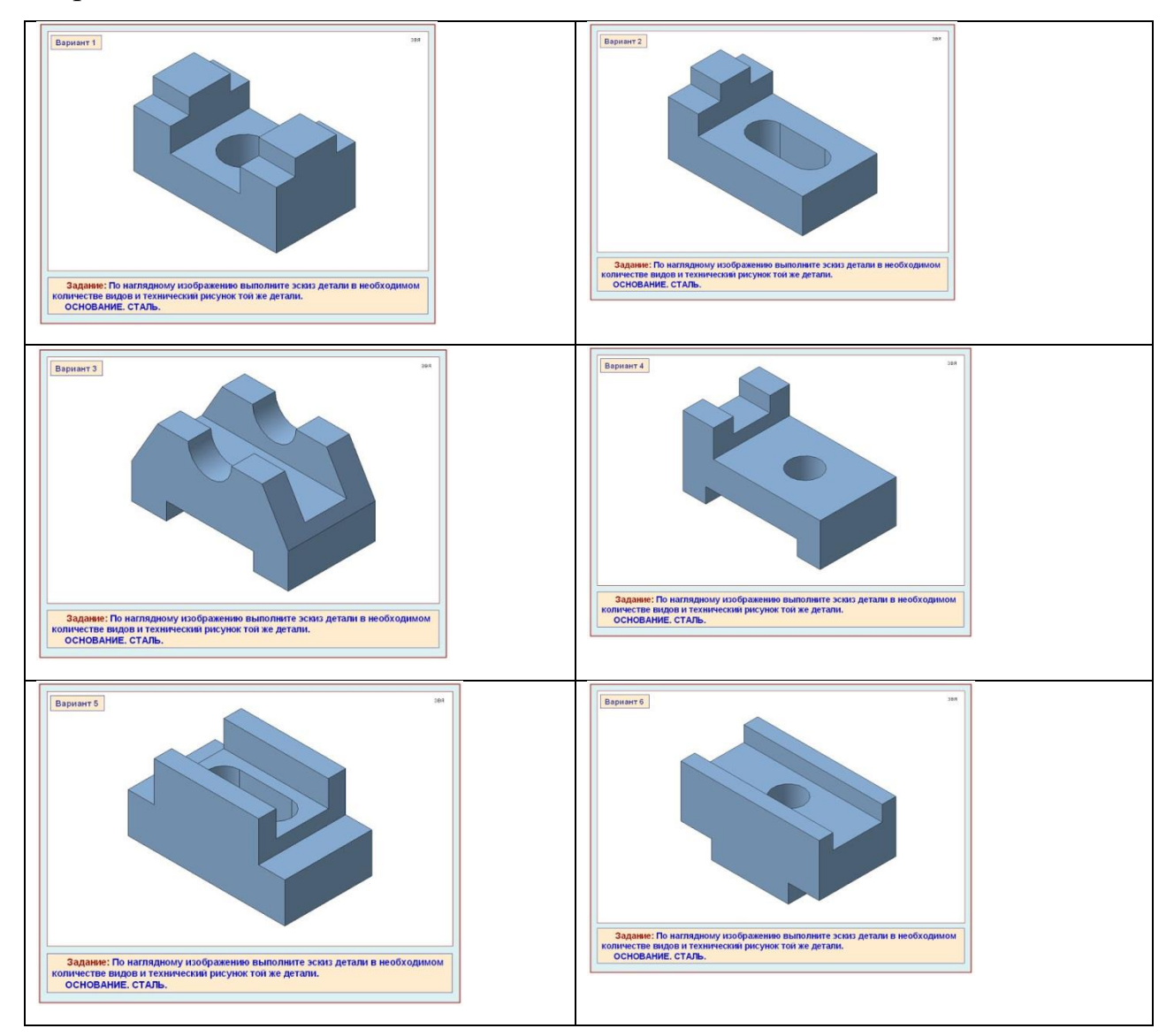

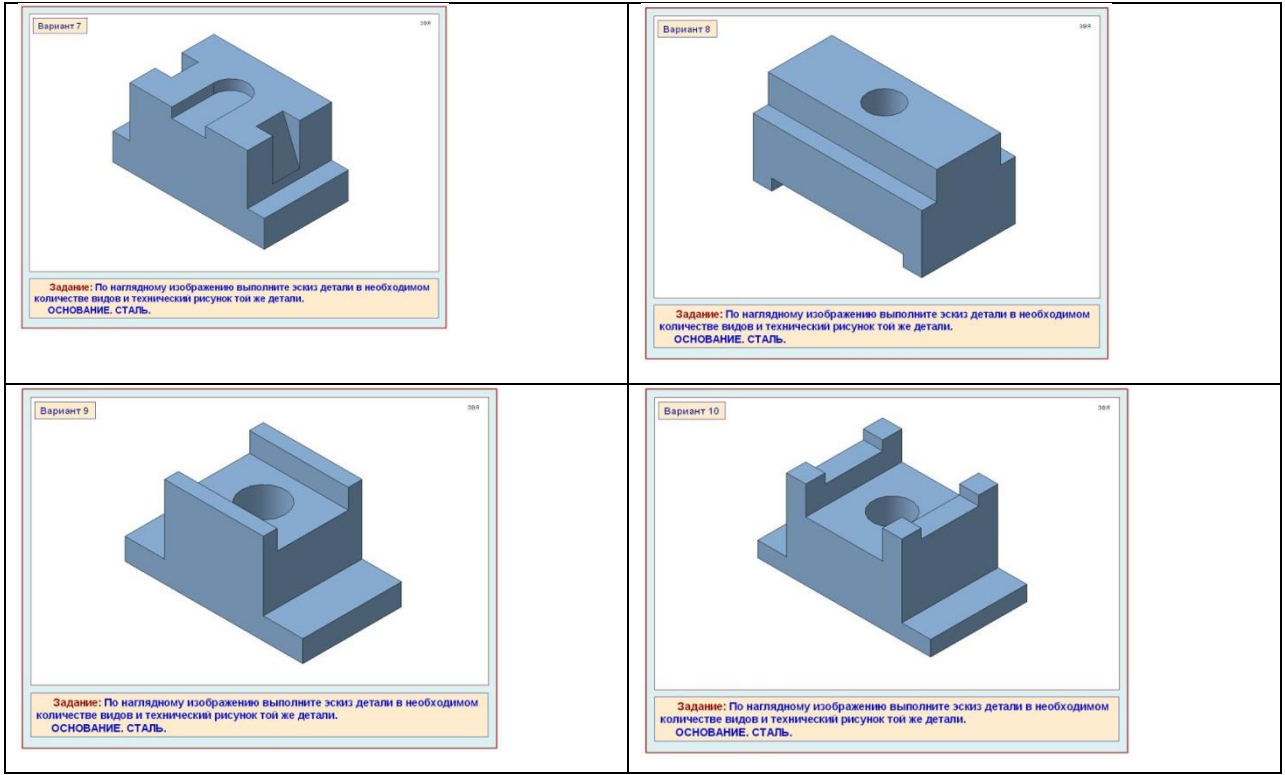

**Задание 2:** Построить рабочий чертеж модели.

**Итог работы:** Студент сдает практическую работу преподавателю в

установленный срок, отвечая на контрольные вопросы .

## **4 ИНФОРМАЦИОННОЕ ОБЕСПЕЧЕНИЕ ПРАКТИЧЕСКИХ РАБОТ**

### **4.1 Печатные издания:**

Нормативно-технические документы

1. ГОСТ 2.301-68 ЕСКД. Форматы (с изменениями №1,2,3, утв. Приказом Госстандарта от 6/22/2006 №117-ст.). - Применяется с 01.09.2006. - М.: Изд-во стандартов, 2006.

2. ГОСТ 2.302-68 ЕСКД. Масштабы (с изменениями №1,2,3, утв. Приказом Росстандарта от 6/22/2006 №117-ст.).- Применяется с 01.09.2006.- М.: Изд-во стандартов, 2006.

3. ГОСТ 2.303-68 ЕСКД. Линии (с изменениями №1,2,3, утв. Приказом Росстандарта от 6/22/2006 №117-ст).- Применяется с 01.09.2006. - М.: Изд-во стандартов, 2006.

4. ГОСТ 2.304-81 ЕСКД. Шрифты чертежные (с изменениями № 1,2, утв. Приказом Росстандарта от 6/22/2006 «117-ст).- Применяется с 01.09.2006.- М.: Изд-во стандартов, 2006.

5. ГОСТ 2.305-2008 ЕСКД. Изображения - виды, разрезы, сечения.- М.: Стандартинформ, 2008.

6. ГОСТ 2.307-2011 ЕСКД. Нанесение размеров и предельных отклонений (с Поправками). - М: Стандартинформ, 2011.

7. ГОСТ 2.311-68 ЕСКД. Изображение резьбы (с изменением №1) Идентичен (IDT) СТ СЭВ 284:1976. Применяется с 01.01.1971 взамен ГОСТ 3459-59. - М.: Изд-во стандартов, 1971.

8. ГОСТ 2.312-72 ЕСКД. Условные изображения и обозначения швов сварных соединений (с изменениями №1). Применяется с 01.01.1973 взамен ГОСТ 2.312-68.- М.: Изд-во стандартов, 1973.

9. ГОСТ 2.104-2006 ЕСКД. Основные надписи (с поправками, утв. Приказом Росстандарта от 6/22/2006 № 118-ст).- М.: Изд-во стандартов, 2006.

10. ГОСТ 2.313-82 ЕСКД. Условные изображения и обозначения неразъемных соединений. Идентичен (IDT) СТ СЭВ 138:1981. Применяется с 01.01.1984 взамен ГОСТ 2.313-68. - М.: Изд-во стандартов, 1984.

11. ГОСТ 2.317-2011 ЕСКД. Аксонометрические проекции. - М.: Стандартинформ, 2011.

12. ГОСТ 2.305-2008 ЕСКД. Изображения — виды, разрезы, сечения,- М.: Издво стандартов, 2008.

13. ГОСТ 2.306-68 ЕСКД. Обозначения графических материалов и правила их нанесения на чертежах - М.: Изд-во стандартов, 1968.

14. ГОСТ Р 21.1101-2013 СПДС. Основные требования к проектной и рабочей документации (с Поправкой) -М.: Стандартинформ, 2013.

15. ГОСТ 21.501-2011 СПДС. Правила выполнения рабочей документации архитектурных и конструктивных решений - М.: Стандартинформ, 2011.

16. ГОСТ 21.110- 2013. Спецификация оборудования, изделий и материалов

### **Основные:**

О-1**.**Сорокин, А.А. Инженерная графика в вопросах и ответах: учебное пособие/ А.А. Сорокин. – Оренбург: Оренбургский ГАУ, 2017. – 216 с.

0-2. Кокошко, А.Ф. Инженерная графика: учебное посмобие/ А.Ф. Кокошко,

С.А. Матюх. – Минск: РИПО. 2019.-268 с.

### **4.2 Электронные издания (электронные ресурсы)**

1. Информационная система МЕГАНОРМ .- Режим доступа

<http://meganorm.ru/>

2. Каталог государственных стандартов - Режим доступа : [http://www.](http://www/) strovi nf.m/

3. Инженерная и компьютерная графика : учебник и практикум для СПО / Р. Р. Анамова [и др.] ; под общ. ред. Р. Р. Анамовой, С. А. Леонову, Н. В. Пшеничнову. - М. : Издательство Юрайт, 2018. - 246 с. - (Серия : Профессиональное образование).]- Режим доступа : [www.biblio](http://www.biblio-online.ru/book/5B481506-75BC-4E43-94EE-)[online.ru/book/5B481506-75BC-4E43-94EE-](http://www.biblio-online.ru/book/5B481506-75BC-4E43-94EE-) 23D496178568.

4. Инженерная графика: учебное пособие/ И.Ю. Скобелева [и др.].- Электрон, текстовые данные.- Ростов-на-Дону: Феникс, 2014.-300 с. Режим доступа:<http://www.iprbookshop.ru/58932.htm1.-> ЭБС «IPRbooks»

5. Чекмарев, А. А. Черчение. Справочник: учебное пособие для СПО **/** А. А. Чекмарев, В. К. Осипов. - 9-е изд., испр. и доп. - М. : Издательство Юрайт, 2018. - 359 с.]- Режим доступа : [www.biblio-online.ru/book/956EDCB9-657E-](http://www.biblio-online.ru/book/956EDCB9-657E-49E0-B0CA-)[49E0-B0CA-](http://www.biblio-online.ru/book/956EDCB9-657E-49E0-B0CA-) E3DB1931D0A3.

6. Чекмарев, А. А. Начертательная геометрия: учебник для СПО / А. А. Чекмарев. - М. : Издательство Юрайт, 2018. - 166 с. -Режим доступа : www.biblio- online.ru/book/B8402B9B-0643-4D71-A23D-6D2348D09F24.

7.Черчение - Техническое черчение : сайт // Режим доступа: [http://nacherchy.ru/.](http://nacherchy.ru/)

8. Сорокин, А.А. Инженерная графика в вопросах и ответах: учебное

пособие/ А.А. Сорокин. – Оренбург: Оренбургский ГАУ, 2017. – 216 с.

Режим доступа : - (-ЭБС Лань)

9. Кокошко, А.Ф. Инженерная графика: учебное посмобие/ А.Ф. Кокошко,

С.А. Матюх. – Минск: РИПО. 2019.-268 с. - Режим доступа : - (-ЭБС Лань)

# **5 ЛИСТ ИЗМЕНЕНИЙ И ДОПОЛНЕНИЙ , ВНЕСЕННЫХ В МЕТОДИЧЕСКИЕ УКАЗАНИЯ**

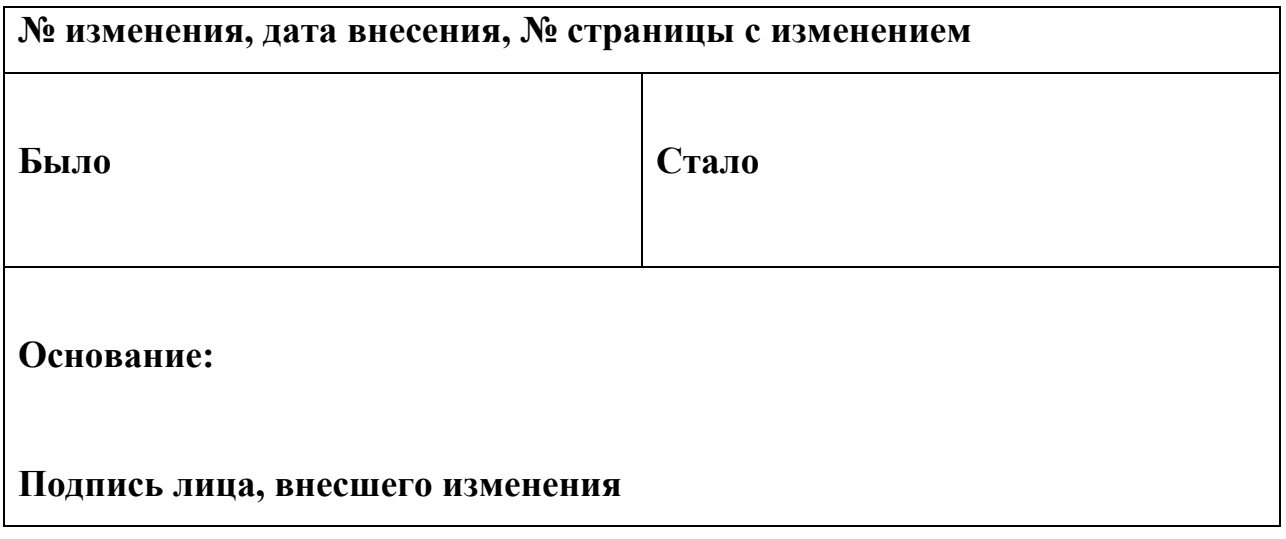